**Creating GSM /GPRS Power Supply from TPS54260** 

Ankur Verma and John Tucker

# **ABSTRACT**

This application report describes how to design power supply for a Global System for Mobile Communications (GSM)/ General Packet Radio Service (GPRS) module.

#### **Contents**

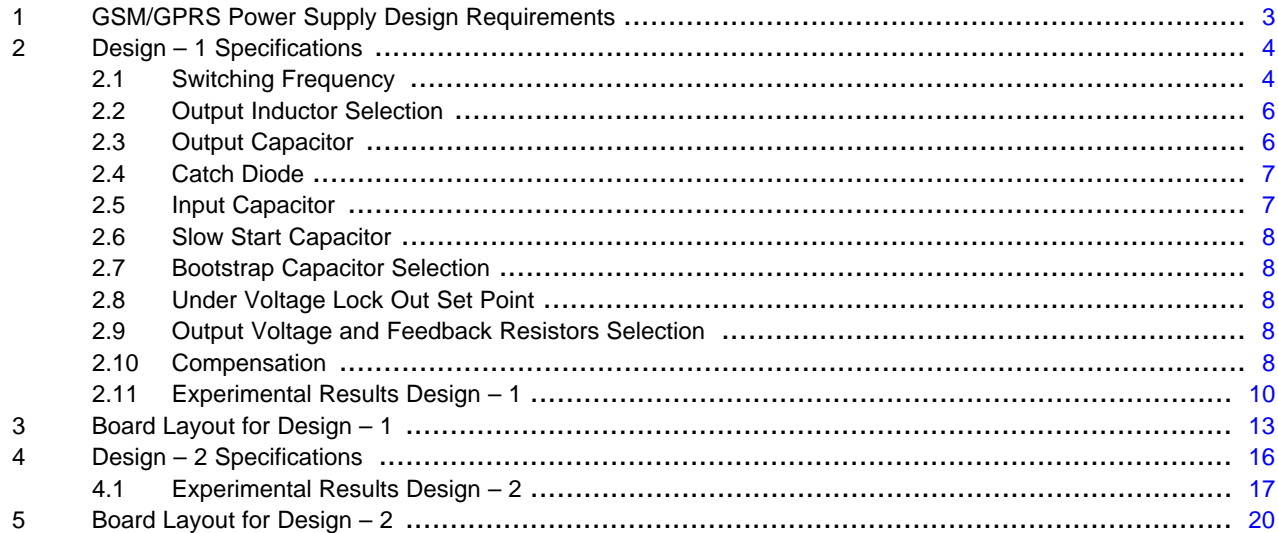

#### **List of Figures**

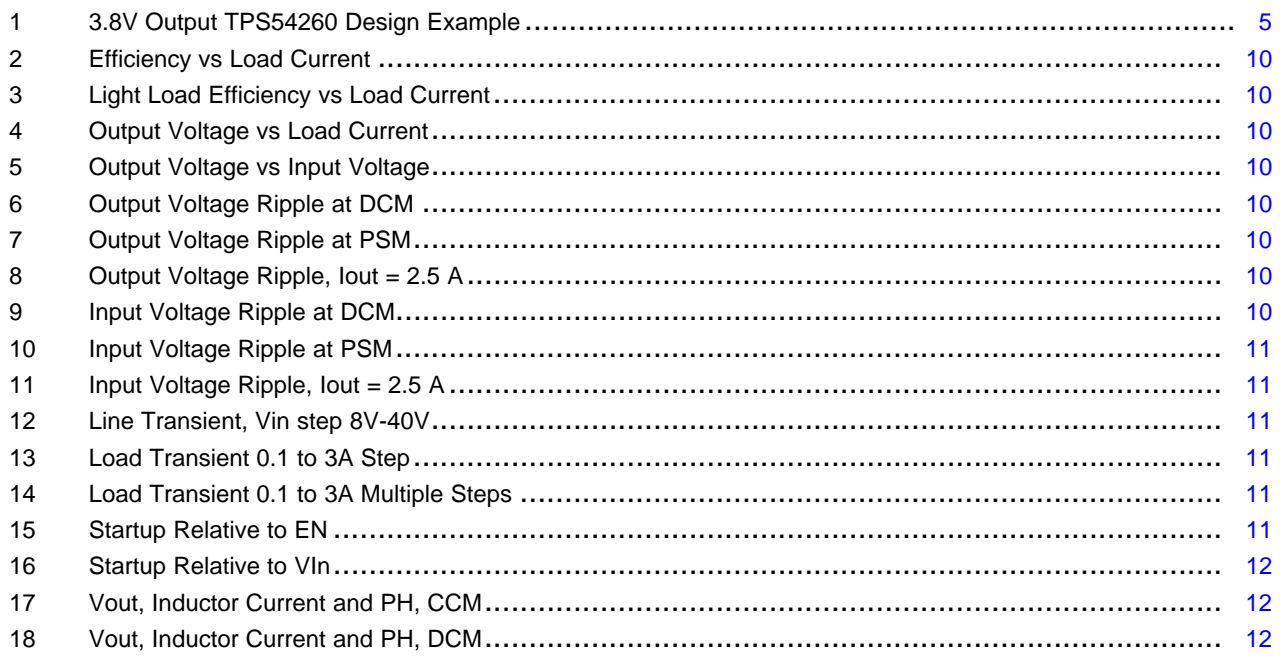

![](_page_0_Picture_10.jpeg)

**Application Report** SLVA412-April 2010

**SWIFT Converters** 

Creating GSM/GPRS Power Supply from TPS54260

# **VI TEXAS**<br>INSTRUMENTS

## www.ti.com

![](_page_1_Picture_24.jpeg)

## **List of Tables**

![](_page_1_Picture_25.jpeg)

 $\overline{2}$ 

![](_page_2_Picture_0.jpeg)

# <span id="page-2-0"></span>**1 GSM/GPRS Power Supply Design Requirements**

The input voltage supply for the GSM/GPRS module can be from 3.2 V to 4.5 V, with an average power supply current requirement of 400 mA to ~1 A. The power supply must also be able to sustain transmission pulses of 2 A to 3 A, thus considerations for excellent load regulation and low-ripple needs to be taken into account, simultaneously ensuring a highly efficient design.

The average current consumption depends upon the class supported by the module. The most common GPRS classes are Class 8, Class 10 and Class 12. Higher the GPRS class, the faster the data transfer rates and correspondingly it requires more number of timeslots for transmission. Class 8 uses 4 Rx and 1 Tx slot, Class 10 uses 3 Rx and 2 Tx slots and Class 12 uses 1 Rx and 4 Tx slots.

Thus, a GSM/GPRS Module transmits either 1/2/3 time slot(s) of 577us during a 4.6ms period, and receives or remains idle for the rest 4.0ms/3.4ms/2.3ms time depending upon whether it is GSM/GPRS Class 8, Class 10 or Class 12 module. Taking 3 A as the amplitude of transmission bursts, this leads to an average current consumption of about 400mA incase of Class 8 to ~ 1 A in case of Class 12. A power supply design for a GSM/GPRS module should be able to deliver this average current, and also handle intermittent transmission bursts with high current consumption.

Now, for meeting above specifications, a linear regulation solution suffers from following disadvantages:

- 1. High heat dissipation necessitating the use of a heat sink.
- 2. Low efficiency in case the unit has to work with higher input voltages.

Thus, use of switched DC-DC converters becomes the right choice. The designs explained below have been optimized for the load transient of 0.1 A - 3 A, and also enable a small footprint, high efficiency and little heat dissipation using TPS54260, a 60V, 2.5 A step down regulator with an integrated high side MOSFET.

The report will go through step-by-step procedure to design the GSM/GPRS power supply with the help of two reference designs implemented using TPS54260. Although this application example presents two examples, the concepts remain identical for other designs as well.

The TP54260 has following features:

- Current mode control: Provides simple external compensation and flexible component selection.
- Pulse skip mode: Reduces no load supply current.
- 250 mΩ High side mosfet provides a cost effective power supply for 2 A to 3 A transient load with a minimum current limit of 3.5 A.
- Under voltage lockout is internally set at 2.5V, but can be increased using the enable pin.
- Slow Start controls the output voltage startup ramp and an also be configured for sequencing/tracking.
- An open drain power good signal indicates the output is within 93% to 107% of its nominal voltage.
- A wide switching frequency range allows efficiency and external component size to be optimized.
- Frequency fold back and thermal shutdown protects the part during an overload condition.

## <span id="page-3-0"></span>**2 Design – 1 Specifications**

We start with the following system parameters:

| Output Voltage                        | 3.8V                   |
|---------------------------------------|------------------------|
| Transient Response 0 to 3 A load step | $\Delta$ Vout = 3 %    |
| <b>Output Current</b>                 | 2.5 A (DC)             |
| <b>Transient Current</b>              | 0.1 A to 3 A GSM Pulse |
| Input Voltage                         | 12 V nom. 8 V to 40 V  |
| Output Voltage Ripple                 | 1% of Vout             |
| Start Input Voltage (rising VIN)      | 6V                     |
| Stop Input Voltage (falling VIN)      | 5.5V                   |
|                                       |                        |

**NOTE:** All the equations given in the following design examples come from TPS54260 [\(SLVSA86](http://www.ti.com/lit/pdf/SLVSA86)) datasheet. For detailed variable names and assumptions please refer to the datasheet.

## <span id="page-3-1"></span>**2.1 Switching Frequency**

The response time of the converter to load transients (in this case, GSM/GPRS Module) depends both on the closed-loop bandwidth of the circuit and the switching frequency. Also, higher switching frequencies enable the use of smaller (and cheaper) output filter components whereas lower switching frequencies tend to have higher efficiencies. In addition, so as to minimize the output ripple on the power supply line to the GSM/GPRS module, the selected frequency should not be too high.

The TPS54260 can be operated at switching frequencies from 100 kHz to 2500 kHz. Following equations impose limits over the maximum switching frequency:

<span id="page-3-2"></span>1. To avoid pulse-skipping: As the frequency is increased, the on time for a given duty cycle is decreased (D =  $T_{\text{OM}} \times f_{\text{sw}}$ ). For consistent switching action without pulse skipping, the on time must be greater than the minimum controllable on time. For the TPS54260, this minimum controllable on time is typically 135 ns.

$$
f_{SW(maxskip)} = \frac{1}{t_{ON}} \times \left( \frac{(I_L \times R_{dc}) + V_{out} + V_d}{V_{IN} - (I_L \times R_{ds}) + V_d} \right)
$$

Where:

 $I_L$  = inductor current  $R_{DC}$  = inductor resistance  $V_{INMAX}$  = maximum input voltage  $V_{\text{OUT}} =$  output voltage  $V_{\text{OUTSC}} =$  output voltage during short Vd = diode voltage drop  $R_{DS(on)}$  = switch on resistance  $t_{OMmin}$  = minimum controllable on time (1)

![](_page_4_Picture_0.jpeg)

(2)

(3)

2. Frequency Foldback: During overcurrent conditions, the output voltage decreases as the overcurrent protection is activated. As the foldback voltage at VSENSE decreases below 0.6 V, the switching frequency is reduced by 50% of the nominal value. At a VSENSE voltage of 0.4 V, the switching frequency is reduced to 25%, and finally when the VSENSE voltage falls below 0.2 V, the switching frequency is reduced to 12.5% of the nominal set frequency. This is done so that in any individual switching cycle, sufficient time is available for the inductor current to ramp below the overcurrent threshold. This feature is known as Frequency Foldback.

$$
f_{SW(shift)} = \frac{fdiv}{t_{ON}} \times \left(\frac{(I_L \times R_{dc}) + V_{outsc} + V_d}{V_{IN} - (I_L \times R_{ds}) + V_d}\right)
$$

<span id="page-4-1"></span>Where:

 $I<sub>l</sub>$  = inductor current  $R_{DC}$  = inductor resistance  $V_{INMAX}$  = maximum input voltage  $V_{\text{OUT}}$  = output voltage  $V_{\text{OUTSC}} =$  output voltage during short  $I<sub>OUTS</sub>$  = output short circuit current Vd = diode voltage drop  $R_{DS(on)}$  = switch on resistance  $t_{OMmin}$  = minimum controllable on time  $f$ div = frequency division factor  $(1, 2, 4, 0r 8)$ 

Using [Equation](#page-3-2) 1 and [Equation](#page-4-1) 2, the maximum skip and shift frequencies are 2.77 MHz and 4.89 MHz, thus the switching frequency should be less than 2.77 Mhz (the lesser value of maximum skip and shift frequencies).

This design uses a nominal switching frequency of 500 kHz to allow for high efficiency as well as good response time. The switching frequency is set by placing a resistor, R5, from the RT/CLK pin to ground. The value of the R5 is calculated by:

R5 (kOhm) = 
$$
\frac{206033}{fsw (kHz)^{1.0888}}
$$

For 500 kHz – switching frequency, R5 must be 237 kΩ.

<span id="page-4-0"></span>![](_page_4_Figure_11.jpeg)

**Figure 1. 3.8V Output TPS54260 Design Example**

#### Design – 1 Specifications www.ti.com

#### <span id="page-5-0"></span>**2.2 Output Inductor Selection**

The output inductor is typically selected so that the peak-to-peak ripple current is 30% of the output current. Verify that the RMS and saturation current ratings for the inductor exceed application specifications.

$$
L1 \text{ min} = \frac{\text{Vinmax} - \text{Vout}}{\text{lo} \times \text{K}_{\text{IND}}} \times \frac{\text{Vout}}{\text{Vinmax} \times f\text{sw}}
$$

<span id="page-5-2"></span>Once the inductor is chosen, the peak-to-peak inductor current can be calculated using [Equation](#page-5-2) 5.

$$
I_{RIPPLE} = \frac{Vout \times (Vinmax - Vout)}{Vinmax \times L1 \times fsw}
$$
 (5)

For the output filter inductor, it is important that the RMS current and saturation current ratings not be exceeded. The RMS and peak inductor current can be found from:

$$
I_{L(rms)} = \sqrt{\left(10\right)^2 + \frac{1}{12} \times \left(\frac{\text{Vout} \times (\text{Vinmax} - \text{Vout})}{\text{Vinmax} \times \text{L1} \times fsw}\right)^2}
$$
\n
$$
I_{Lpeak} = I_{out} + \frac{I_{inpole}}{2}
$$
\n(6)

The required minimum inductor is calculated to be 9.17  $\mu$ H. The nearest standard value inductor is 10  $\mu$ H.

The calculated peak-to-peak, rms, and peak currents are 0.687 A, 2.50 A, and 2.84 A. For this design, a 10-mH Coilcraft MSS1260-103ML\_ is used. The rms current rating is 4 A, and the saturation current rating is 6.92 A.

#### <span id="page-5-1"></span>**2.3 Output Capacitor**

The output capacitor determines the modulator pole, the output voltage ripple, and response of the regulator to a large change in load current. It needs to be selected based on the most stringent of these three criteria.

The desired response to a large change in the load current is the first criteria. The output capacitor (Cout  $= C4$  || C5 || C9) needs to supply the load with current when the regulator can not.

$$
Cout > \frac{2 \times \Delta lout}{fsw \times \Delta Vout}
$$
 (8)

For this example, the transient load response is specified as a 3% change in Vout for a load step from 0.1 A to 3 A. Thus,  $Δlout = 2.9$  A and  $ΔVout = 0.03 \times 3.8 = 0.114$  V. Using these numbers gives a minimum capacitance of  $100\mu$ F.

When the load current rapidly decreases, the stored energy in the inductor produces an output voltage overshoot. To absorb this energy, the output capacitor needs to be sized properly, thereby maintaining the desired output voltage during these transient periods. Following equation is used to calculate the minimum capacitance required to keep the output voltage overshoot to a desired value.

$$
\text{Cout} > \text{Lo} \times \frac{\left(\text{loh}^2 - \text{Iol}^2\right)}{\left(\text{Vf}^2 - \text{Vi}^2\right)}
$$
\n(9)

Where L is the value of the inductor,  $I_{OH}$  is the output current under heavy load,  $I_{OL}$  is the output under light load,  $V_f$  is the final peak output voltage, and  $V_i$  is the initial capacitor voltage. For this example, the worst case load step will be from 3 A to 0.1 A. The output voltage will increase during this load transition and the stated maximum in our specification is 3 % of the output voltage. This will make Vf =  $1.03 \times 3.8 = 3.914$ . Vi is the initial capacitor voltage which is the nominal output voltage of 3.8 V. Using these numbers in [Equation](#page-5-3) 10 yields a minimum capacitance of 70  $\mu$ F.

$$
\text{Cout} > \frac{1}{8 \times f \text{sw}} \times \frac{1}{\frac{\text{V}_{\text{ORIPPLE}}}{\text{RIPPLE}}}
$$

<span id="page-5-3"></span>6 Creating GSM/GPRS Power Supply from TPS54260 SLVA412–April 2010

![](_page_5_Picture_22.jpeg)

(4)

![](_page_6_Picture_0.jpeg)

(11)

[Equation](#page-6-2) 11 calculates the minimum output capacitance needed to meet the output voltage ripple specification. Where fsw is the switching frequency,  $V_{ORIPPLE}$  is the maximum allowable output voltage ripple, and  $I_{RIPPIF}$  is the inductor ripple current. It yields 5.73 $\mu$ F.

<span id="page-6-2"></span>The maximum ESR an output capacitor can have to meet the output voltage ripple specification is calculated using following:

$$
R_{ESR} < \frac{V_{ORIPPLE}}{I_{RIPPLE}}
$$

[Equation](#page-6-2) 11 indicates the ESR should be less than 43.6 mΩ.

The most stringent criterion for the output capacitor is found to be 100  $\mu$ F of capacitance to keep the output voltage in regulation during a load transient.

Additional capacitance de-ratings for aging, temperature and dc bias should be factored which will increase this minimum value. For this example,  $3 \times 47$  µF, 10 V ceramic capacitors with 7 m $\Omega$  of ESR are used. The de-rated capacitance would be above the minimum required capacitance of 100 µF.

Using the following equation the total rms current in the output capacitors is calculated. For this application, following equation yields 198 mA.

$$
Icorns = \frac{Vout \times (Vinnax - Vout)}{\sqrt{12} \times Vinnax \times Lo \times fsw}
$$
\n(12)

The total rms current in the output capacitor is 0.2A. The ceramic capacitor used has an rms current rating of 3A.

## <span id="page-6-0"></span>**2.4 Catch Diode**

The selected diode must have a reverse voltage rating equal to or greater than Vinmax. The peak current rating of the diode must be greater than the maximum inductor current. The diode should also have a low forward voltage.

For the example design, the B360B-13-F Schottky diode with 60V reverse voltage is selected for its lower forward voltage and it comes in a larger package size which has good thermal characteristics over small devices. The typical forward voltage of the B360B-13-F is 0.70 volts.

During the converter on time, the output current is provided by the internal switching FET. During the off time, the output current flows through the catch diode. The average power in the diode is given by [Equation](#page-6-3) 13:

$$
Pd = \frac{(\text{Vinmax} - \text{Vout}) \times \text{lout} \times \text{Vfd}}{\text{Vinmax}} + \frac{Cj \times fsw \times (\text{Vin}^2 + \text{Vfd}^2)}{2}
$$
(13)

The B360B-13-F has a junction capacitance of 200 pF. The selected diode will dissipate 0.85 W.

## <span id="page-6-3"></span><span id="page-6-1"></span>**2.5 Input Capacitor**

The TPS54260 requires a high quality ceramic, type X5R or X7R, input decoupling capacitor of at least 3mF of effective capacitance and in some applications a bulk capacitance. The effective capacitance includes any dc bias effects. The voltage rating of the input capacitor must be greater than the maximum input voltage. The capacitor must also have a ripple current rating greater than the maximum input current ripple of the TPS54260. The input ripple current can be calculated using [Equation](#page-6-4) 14:

$$
Icirms = Iout \times \sqrt{\frac{Vout}{Vinmin} \times \frac{(Vinmin - Vout)}{Vinmin}}
$$
\n(14)

<span id="page-6-5"></span><span id="page-6-4"></span>The input capacitance value determines the input ripple voltage of the regulator. The input voltage ripple can be calculated using [Equation](#page-6-5) 15:

$$
\Delta \text{Vin} = \frac{\text{Ioutmax} \times 0.25}{\text{Cin} \times f \text{sw}}
$$

(15)

# Design – 1 Specifications www.ti.com

## <span id="page-7-0"></span>**2.6 Slow Start Capacitor**

The slow start time must be long enough to allow the regulator to charge the output capacitor up to the output voltage without drawing excessive current. Using the slow start time as 3.5ms, the value of slow start capacitor is computed with the help of following equation to be 8.75 nF. For this design, the next larger standard value of 10 nF is used.

$$
Tss > \frac{Cout \times Vout \times 0.8}{Issavg}
$$

Where:

Issavg = Average slow start current Tss = Minimum slow start time

# <span id="page-7-1"></span>**2.7 Bootstrap Capacitor Selection**

A 0.1-mF ceramic capacitor must be connected between the BOOT and PH pins for proper operation. The capacitor should have a 10V or higher voltage rating.

## <span id="page-7-2"></span>**2.8 Under Voltage Lock Out Set Point**

The programmable UVLO and enable voltages are set using the resistor divider of R1 and R4 between Vin and ground to the EN pin. [Equation](#page-7-5) 17 and [Equation](#page-7-6) 18 can be used to calculate the necessary resistance values.

<span id="page-7-5"></span>For the example application, a 124 kΩ between Vin and EN (R1) and a 30.1 kΩ between EN and ground (R4) are required to produce the 6.0 V and 5.5 V start and stop voltages.

$$
R1 = \frac{V_{START} - V_{STOP}}{I_{HYS}}
$$
\n
$$
R4 = \frac{V_{ENA}}{V_{START} - V_{ENA}} + I_1
$$
\n(18)

## <span id="page-7-6"></span><span id="page-7-3"></span>**2.9 Output Voltage and Feedback Resistors Selection**

For the example design, 10.0 kΩ was selected for R6 and R2 was calculated to be 37.4 kΩ using following equation:

$$
R2 = R6 \times \frac{Vout - 0.8V}{0.8V}
$$
 (19)

## <span id="page-7-4"></span>**2.10 Compensation**

To stabilize the closed-loop circuit, a compensation network is required. The compensation components are connected from the COMP pin to GND. For this example, some simplifying assumptions are made so as to ease the design procedure.

To properly compensate the closed-loop circuit, the gain characteristics of the power stage must be determined. In general, the power stage pole, and the power stage zero frequency must be known. These terms are defined as follows:

$$
f p \text{ mod } = \frac{\text{loutmax}}{2 \times \pi \times \text{Vout} \times \text{Cout}}
$$
\n
$$
f z \text{ mod } = \frac{1}{2 \times \pi \times \text{Resr} \times \text{Cout}}
$$
\n
$$
(20)
$$
\n
$$
(21)
$$

For Cout, a de-rated value of 100  $\mu$ F is used.

![](_page_7_Picture_24.jpeg)

(16)

![](_page_8_Picture_0.jpeg)

Use [Equation](#page-8-0) 22 and [Equation](#page-8-1) 23, to estimate a starting point for the crossover frequency, fco, to design the compensation.

For the example design:

fpmod is 1.04 kHz  ${V<sub>OUT</sub> = 3.8 V, I<sub>OUT</sub> = 2.5 A, C<sub>OUT</sub> = 100 μF}$ 

fzmod is 682.1 kHz {Resr = 7 m $\Omega$  / 3 = 2.33 m $\Omega$ , C<sub>OUT</sub> = 100 µF}

<span id="page-8-0"></span>[Equation](#page-8-0) 22 is the geometric mean of the modulator pole and the ESR zero and [Equation](#page-8-1) 23 is the mean of modulator pole and the switching frequency.

$$
f_{\text{CO}} = \sqrt{f_p \text{mod} \times f_z \text{mod}}
$$
  
\n
$$
f_{\text{CO}} = \sqrt{f_p \text{mod} \times \frac{f_{\text{SW}}}{2}}
$$
\n(22)

<span id="page-8-1"></span>[Equation](#page-8-0) 22 yields 26.7 kHz and [Equation](#page-8-1) 23 gives 16.1 kHz. Use the lower value of [Equation](#page-8-0) 22 or [Equation](#page-8-1) 23 for an initial crossover frequency. For this example, a higher fco is desired to improve transient response. The target cross-over frequency( $f_{\text{co}}$ ) is 49 kHz.

Next, the compensation components are calculated. A resistor in series with a capacitor is used to create a compensating zero. A capacitor in parallel to these two components forms the compensating pole.

<span id="page-8-2"></span>To determine the compensation resistor, R3, use [Equation](#page-8-2) 24.

$$
R3 = \left(\frac{2 \times \pi \times f_{\text{co}} \times \text{Cout}}{\text{gmps}}\right) \times \left(\frac{\text{Vout}}{\text{V}_{\text{ref}} \times \text{gmea}}\right)
$$
(24)

Assume the power stage transconductance, gmps, is 10.5A/V. The output voltage, Vo, reference voltage, VREF, and amplifier transconductance, gmea, are  $3.3V$ ,  $0.8V$  and  $310 \mu A/V$ , respectively.

<span id="page-8-3"></span>R3 is calculated to be 44.9 k $\Omega$ , use the nearest standard value of 45.3 k $\Omega$ . Use [Equation](#page-8-3) 25 to set the compensation zero to the modulator pole frequency. [Equation](#page-8-3) 25 yields 3360 pF for compensating capacitor C5, a 3300 pF is used for this design.

$$
C8 = \frac{1}{2 \times \pi \times R3 \times f_p \text{ mod}}
$$
 (25)

<span id="page-8-5"></span><span id="page-8-4"></span>A compensation pole can be implemented if desired using an additional capacitor C6 in parallel with the series combination of R3 and C8. Use the larger value of [Equation](#page-8-5) 26 and Equation 27 to calculate the C6, to set the compensation pole. 15 pF is selected for C6.

$$
C6 = \frac{C_o \times \text{Resr}}{\text{R3}}
$$
\n
$$
C6 = \frac{1}{\text{R3} \times f_{\text{sw}} \times \pi}
$$
\n
$$
(26)
$$
\n
$$
(27)
$$

<span id="page-9-4"></span><span id="page-9-3"></span>

## 0<br>0.001 **10 20 Vin = 12V**

<span id="page-9-2"></span>![](_page_9_Figure_3.jpeg)

# <span id="page-9-1"></span><span id="page-9-0"></span>**2.11 Experimental Results Design – 1**

[Figure](#page-9-1) 2 to [Figure](#page-12-0) 20 show the experimental test results of the [Figure](#page-4-0) 1 design.

**Vin = 12V**

The discontinuous conduction mode (DCM) to continuous conduction mode (CCM) boundary is at an output current of 237mA. The pulse skip mode (PSM) boundary is at an output current of 21mA. The input current draw at no load at 21V input voltage is 0.25mA.

**Efficiency - %**

**Efficiency - %**

![](_page_10_Picture_0.jpeg)

![](_page_10_Figure_1.jpeg)

www.ti.com **Design – 1 Specifications** 

<span id="page-10-2"></span><span id="page-10-1"></span><span id="page-10-0"></span>![](_page_10_Figure_3.jpeg)

![](_page_11_Picture_0.jpeg)

## Design – 1 Specifications www.ti.com

![](_page_11_Figure_2.jpeg)

![](_page_11_Figure_3.jpeg)

![](_page_11_Figure_4.jpeg)

<span id="page-11-0"></span>![](_page_11_Figure_5.jpeg)

![](_page_11_Figure_6.jpeg)

<span id="page-11-1"></span>![](_page_11_Figure_7.jpeg)

**PH = 5 V / div Inductor Current = 500 mA / div**  $Time = 2 \text{ }^4$  *µsec / div* 

![](_page_11_Figure_9.jpeg)

![](_page_11_Figure_10.jpeg)

![](_page_11_Figure_11.jpeg)

![](_page_12_Figure_0.jpeg)

**Figure 20. Overall Loop Frequency Response**

# <span id="page-12-0"></span>**3 Board Layout for Design – 1**

Texas

**STRUMENTS** 

This section provides a description of the board layout and layer illustrations. The board layout for the reference designs is shown in [Figure](#page-13-0) 21 through [Figure](#page-14-0) 23. The top-side layer of the EVM is laid out in a manner typical of a user application. The top and bottom layers are 2-oz copper.

The top layer contains the main power traces for VIN, VOUT, and VPHASE. Also on the top layer are connections for the remaining pins of the TPS54260 and a large area filled with ground. The bottom layer contains ground and a signal route for the BOOT capacitor. The top and bottom and internal ground traces are connected with multiple vias placed around the board including six vias directly under the TPS54260 device to provide a thermal path from the top-side ground area to the bottom-side ground plane. The input decoupling capacitors (C2 and C3) and bootstrap capacitor (C1) are all located as close to the IC as possible. In addition, the voltage set-point resistor divider components are also kept close to the IC. The voltage divider network ties to the output voltage at the point of regulation, the copper VOUT trace past the output capacitors (C4 incase of 4.2 V design and C4, C5, and C9 in case of 3.8 V design). For the TPS54260, an additional input bulk capacitor may be required (C1), depending on the EVM connection to the input supply.

![](_page_13_Figure_3.jpeg)

**Figure 21. TPS54260\_GSM3p8V Top-side Assembly**

<span id="page-13-0"></span>![](_page_13_Figure_5.jpeg)

<span id="page-13-1"></span>![](_page_13_Figure_6.jpeg)

![](_page_14_Picture_0.jpeg)

![](_page_14_Picture_3.jpeg)

![](_page_14_Picture_452.jpeg)

<span id="page-14-1"></span><span id="page-14-0"></span>![](_page_14_Picture_453.jpeg)

![](_page_14_Picture_454.jpeg)

# **4 Design – 2 Specifications**

Using a similar method, Design – 2 is achieved with the following specifications.

![](_page_15_Picture_293.jpeg)

<span id="page-15-0"></span>The schematic and experimental results for the same are shown below:

![](_page_15_Figure_6.jpeg)

**Figure 24. 4.2V Output TPS54260 Design Example**

![](_page_16_Picture_0.jpeg)

## **4.1 Experimental Results Design – 2**

[Figure](#page-16-0) 25 to [Figure](#page-19-0) 43 show the experimental test results of the [Figure](#page-15-0) 24 design.

The discontinuous conduction mode (DCM) to continuous conduction mode (CCM) boundary is at an output current of 269mA. The pulse skip mode (PSM) boundary is at an output current of 19mA. The input current draw at no load at 24V input voltage is 0.259mA.

<span id="page-16-3"></span><span id="page-16-2"></span><span id="page-16-1"></span><span id="page-16-0"></span>![](_page_16_Figure_6.jpeg)

![](_page_17_Picture_0.jpeg)

#### Design – 2 Specifications www.ti.com

![](_page_17_Figure_3.jpeg)

![](_page_17_Figure_4.jpeg)

![](_page_17_Figure_5.jpeg)

<span id="page-17-0"></span>![](_page_17_Figure_6.jpeg)

![](_page_17_Figure_7.jpeg)

![](_page_17_Figure_8.jpeg)

<span id="page-17-2"></span><span id="page-17-1"></span>![](_page_17_Figure_9.jpeg)

![](_page_18_Figure_0.jpeg)

![](_page_18_Figure_1.jpeg)

www.ti.com **Design – 2 Specifications** 

![](_page_18_Figure_3.jpeg)

![](_page_18_Figure_4.jpeg)

![](_page_18_Figure_5.jpeg)

<span id="page-18-0"></span>![](_page_18_Figure_6.jpeg)

![](_page_18_Figure_7.jpeg)

![](_page_18_Figure_8.jpeg)

<span id="page-18-1"></span>![](_page_18_Figure_9.jpeg)

![](_page_19_Picture_0.jpeg)

#### Board Layout for Design – 2 www.ti.com

![](_page_19_Figure_3.jpeg)

**Figure 43. Overall Loop Frequency Response**

## <span id="page-19-0"></span>**5 Board Layout for Design – 2**

This section provides a description of the board layout and layer illustrations. The board layout for the reference designs is shown in [Figure](#page-20-0) 44 through [Figure](#page-21-1) 46. The top-side layer of the EVM is laid out in a manner typical of a user application. The top and bottom layers are 2-oz copper.

The top layer contains the main power traces for VIN, VOUT, and VPHASE. Also on the top layer are connections for the remaining pins of the TPS54260 and a large area filled with ground. The bottom layer contains ground and a signal route for the BOOT capacitor. The top and bottom and internal ground traces are connected with multiple vias placed around the board including six vias directly under the TPS54260 device to provide a thermal path from the top-side ground area to the bottom-side ground plane. The input decoupling capacitors (C2 and C3) and bootstrap capacitor (C1) are all located as close to the IC as possible. In addition, the voltage set-point resistor divider components are also kept close to the IC. The voltage divider network ties to the output voltage at the point of regulation, the copper VOUT trace past the output capacitors (C4 incase of 4.2 V design and C4, C5, and C9 in case of 3.8 V design). For the TPS54260, an additional input bulk capacitor may be required (C1), depending on the EVM connection to the input supply.

![](_page_20_Picture_0.jpeg)

![](_page_20_Picture_3.jpeg)

**Figure 44. TPS54260\_GSM4p2V Top-side Assembly**

<span id="page-20-0"></span>![](_page_20_Picture_5.jpeg)

<span id="page-20-1"></span>![](_page_20_Figure_6.jpeg)

![](_page_21_Figure_3.jpeg)

![](_page_21_Picture_453.jpeg)

<span id="page-21-1"></span><span id="page-21-0"></span>![](_page_21_Picture_454.jpeg)

![](_page_21_Picture_455.jpeg)

#### **IMPORTANT NOTICE**

Texas Instruments Incorporated and its subsidiaries (TI) reserve the right to make corrections, modifications, enhancements, improvements, and other changes to its products and services at any time and to discontinue any product or service without notice. Customers should obtain the latest relevant information before placing orders and should verify that such information is current and complete. All products are sold subject to TI's terms and conditions of sale supplied at the time of order acknowledgment.

TI warrants performance of its hardware products to the specifications applicable at the time of sale in accordance with TI's standard warranty. Testing and other quality control techniques are used to the extent TI deems necessary to support this warranty. Except where mandated by government requirements, testing of all parameters of each product is not necessarily performed.

TI assumes no liability for applications assistance or customer product design. Customers are responsible for their products and applications using TI components. To minimize the risks associated with customer products and applications, customers should provide adequate design and operating safeguards.

TI does not warrant or represent that any license, either express or implied, is granted under any TI patent right, copyright, mask work right, or other TI intellectual property right relating to any combination, machine, or process in which TI products or services are used. Information published by TI regarding third-party products or services does not constitute a license from TI to use such products or services or a warranty or endorsement thereof. Use of such information may require a license from a third party under the patents or other intellectual property of the third party, or a license from TI under the patents or other intellectual property of TI.

Reproduction of TI information in TI data books or data sheets is permissible only if reproduction is without alteration and is accompanied by all associated warranties, conditions, limitations, and notices. Reproduction of this information with alteration is an unfair and deceptive business practice. TI is not responsible or liable for such altered documentation. Information of third parties may be subject to additional restrictions.

Resale of TI products or services with statements different from or beyond the parameters stated by TI for that product or service voids all express and any implied warranties for the associated TI product or service and is an unfair and deceptive business practice. TI is not responsible or liable for any such statements.

TI products are not authorized for use in safety-critical applications (such as life support) where a failure of the TI product would reasonably be expected to cause severe personal injury or death, unless officers of the parties have executed an agreement specifically governing such use. Buyers represent that they have all necessary expertise in the safety and regulatory ramifications of their applications, and acknowledge and agree that they are solely responsible for all legal, regulatory and safety-related requirements concerning their products and any use of TI products in such safety-critical applications, notwithstanding any applications-related information or support that may be provided by TI. Further, Buyers must fully indemnify TI and its representatives against any damages arising out of the use of TI products in such safety-critical applications.

TI products are neither designed nor intended for use in military/aerospace applications or environments unless the TI products are specifically designated by TI as military-grade or "enhanced plastic." Only products designated by TI as military-grade meet military specifications. Buyers acknowledge and agree that any such use of TI products which TI has not designated as military-grade is solely at the Buyer's risk, and that they are solely responsible for compliance with all legal and regulatory requirements in connection with such use.

TI products are neither designed nor intended for use in automotive applications or environments unless the specific TI products are designated by TI as compliant with ISO/TS 16949 requirements. Buyers acknowledge and agree that, if they use any non-designated products in automotive applications, TI will not be responsible for any failure to meet such requirements.

Following are URLs where you can obtain information on other Texas Instruments products and application solutions:

![](_page_22_Picture_250.jpeg)

Mailing Address: Texas Instruments, Post Office Box 655303, Dallas, Texas 75265 Copyright © 2010, Texas Instruments Incorporated